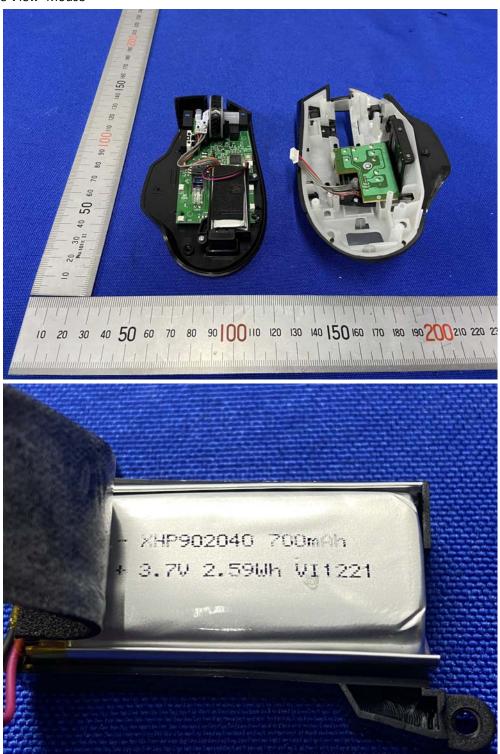

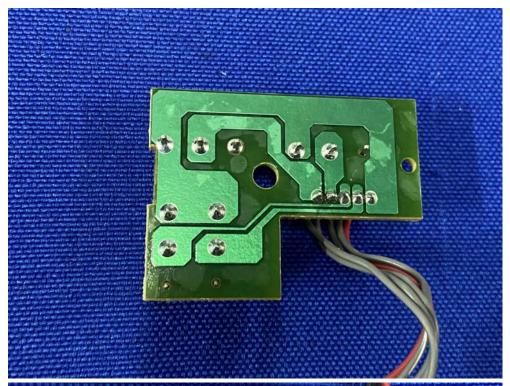

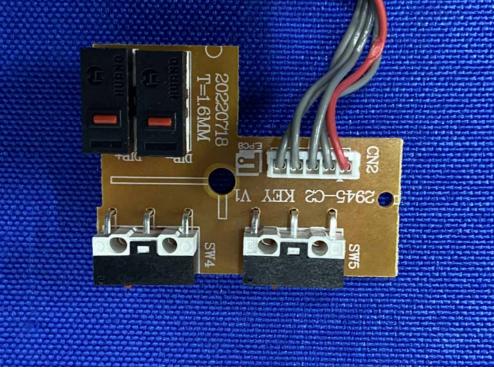

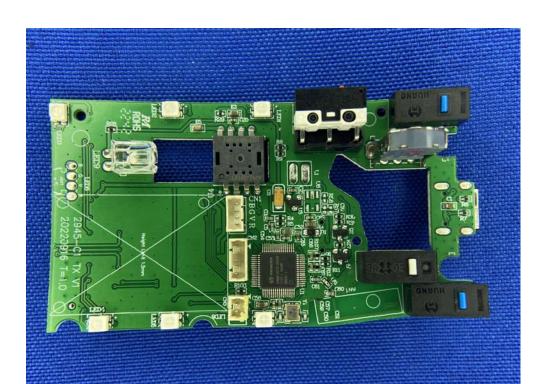

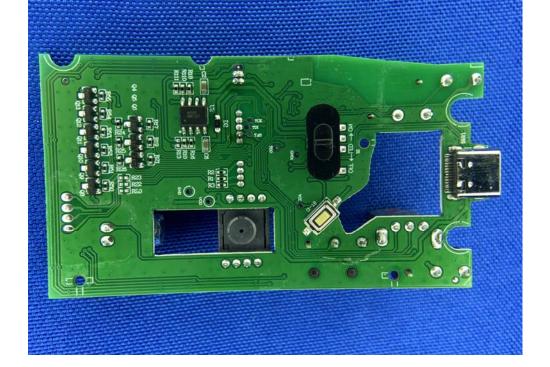

R CN SEES WHS SHEET STATE OF THE SEES OF THE SEES OF T

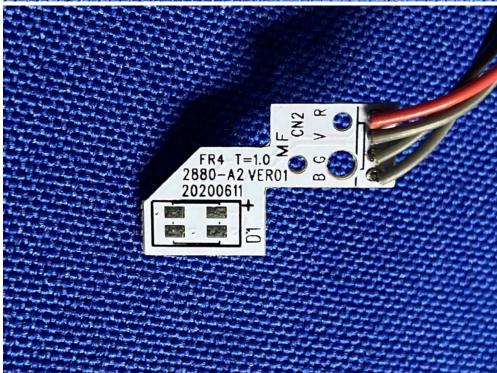